## **Allgemeines**

Grundsätzliche Informationen zur Bedeutung und Verwendung von Systemparametern finden Sie im [Kapitel](https://extranet.workflow.at/daisy/webdesk-manual/g2/2682-dsy/3731-dsy/5122-dsy.html) [Systemparameter](https://extranet.workflow.at/daisy/webdesk-manual/g2/2682-dsy/3731-dsy/5122-dsy.html)<sup>1</sup> im Handbuch zum Modul "Portal & Organisation".

NOTIZ

Systemparameter sind Einstellungen, welche sich auf das **grundlegende Verhalten** von Webdesk auswirken und eine Art "Grundeinstellung" darstellen.

NOTIZ

Dabei muss es sich aber **nicht** um eine **MUSS-Einstellung** handeln - manche Systemparameter stellen **KANN-Werte** da und kommen nur zur Anwendung, wenn in Einstellungen auf höherer Ebene nichts anderes definiert wurde. Daher kann bei manchen Einstellungen das Verhalten des Systems von den Systemparametern abweichen, weil die Einstellungen teils benutzerspezifisch, mandanten- oder gruppenspezifisch **überschrieben** wurden.

## **Systemparameter für das Modul "Projecttime"**

Zugriff auf die Systemparameter erhalten Sie **nur als Full System Administrator** über den Menübaum unter:

## **EINSTELLUNGEN**

## **--> Systemparameter**

Es erscheint eine Liste aller zu bearbeitenden Systemparameter. Zusätzlich zur **Modul- und Volltextsuche** besteht auch die Möglichkeit, nach sogenannten **"Beans"** zu filtern. Beans definieren bestimmte Themenbereiche, in welche die Einstellungen unterteilt sind. Diese Beans sind im Modul Projecttime:

- **PtmAttendanceServiceImpl -->** alle Einstellungen, die die Verknüpfung von Projektzeiten und Anwesenheitszeiten betreffen
- **PtmOptions -->** allgemeine Parameter für das Modul PTM
- **PtmProjectImageDimensions -->** Parameter betreffend den Standardmaßen für das Projektbild

Hier finden Sie eine **Auflistung aller relevanten Systemparameter** für das Modul Projecttime sowie deren Bedeutung und Konfigurationsmöglichkeiten:

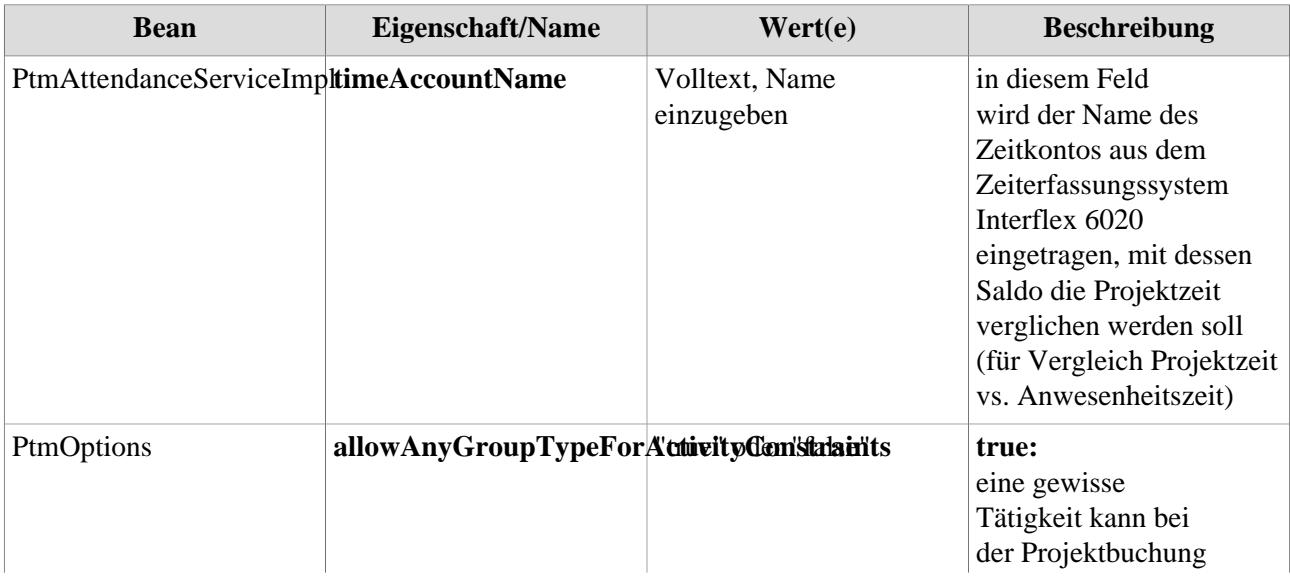

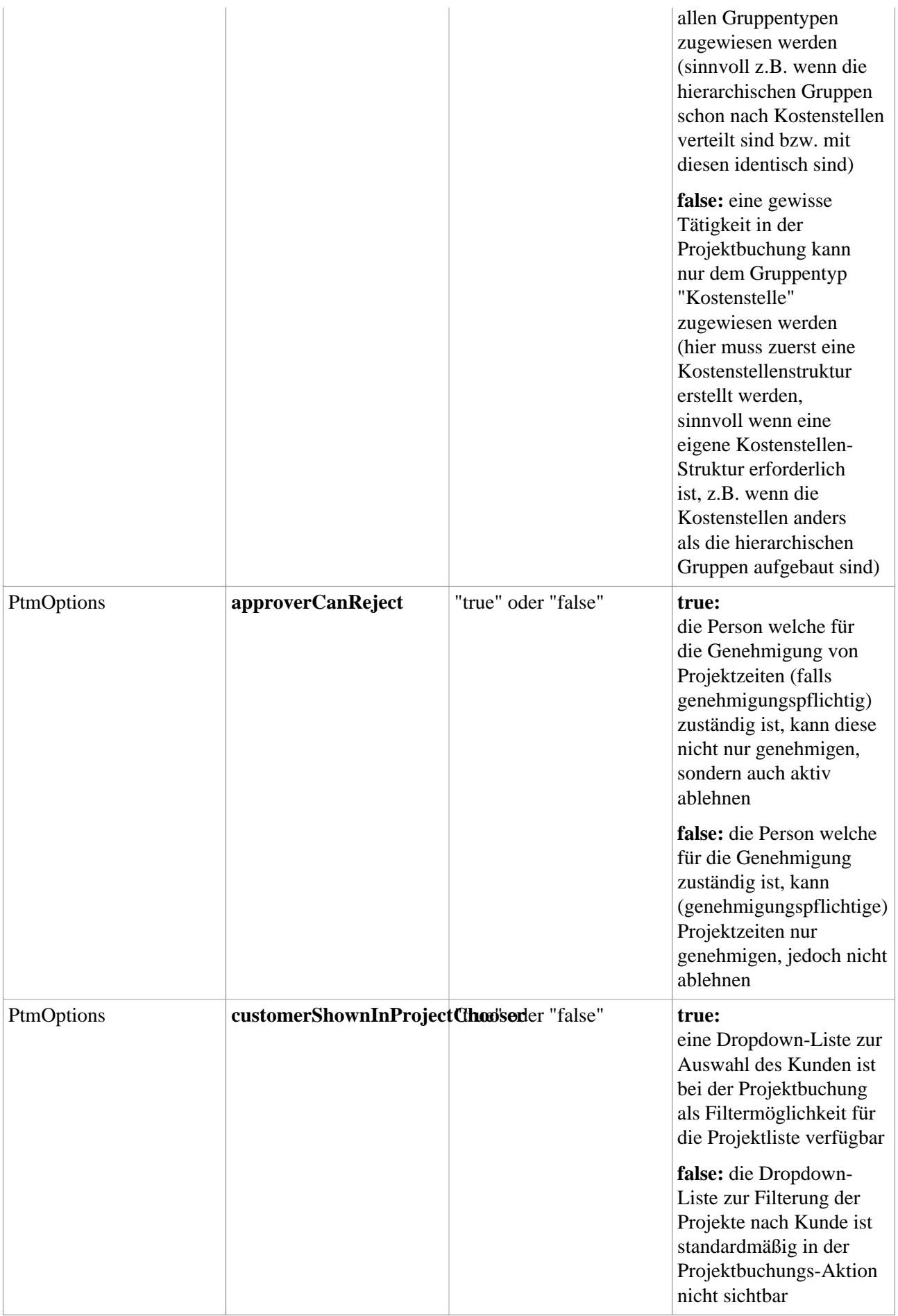

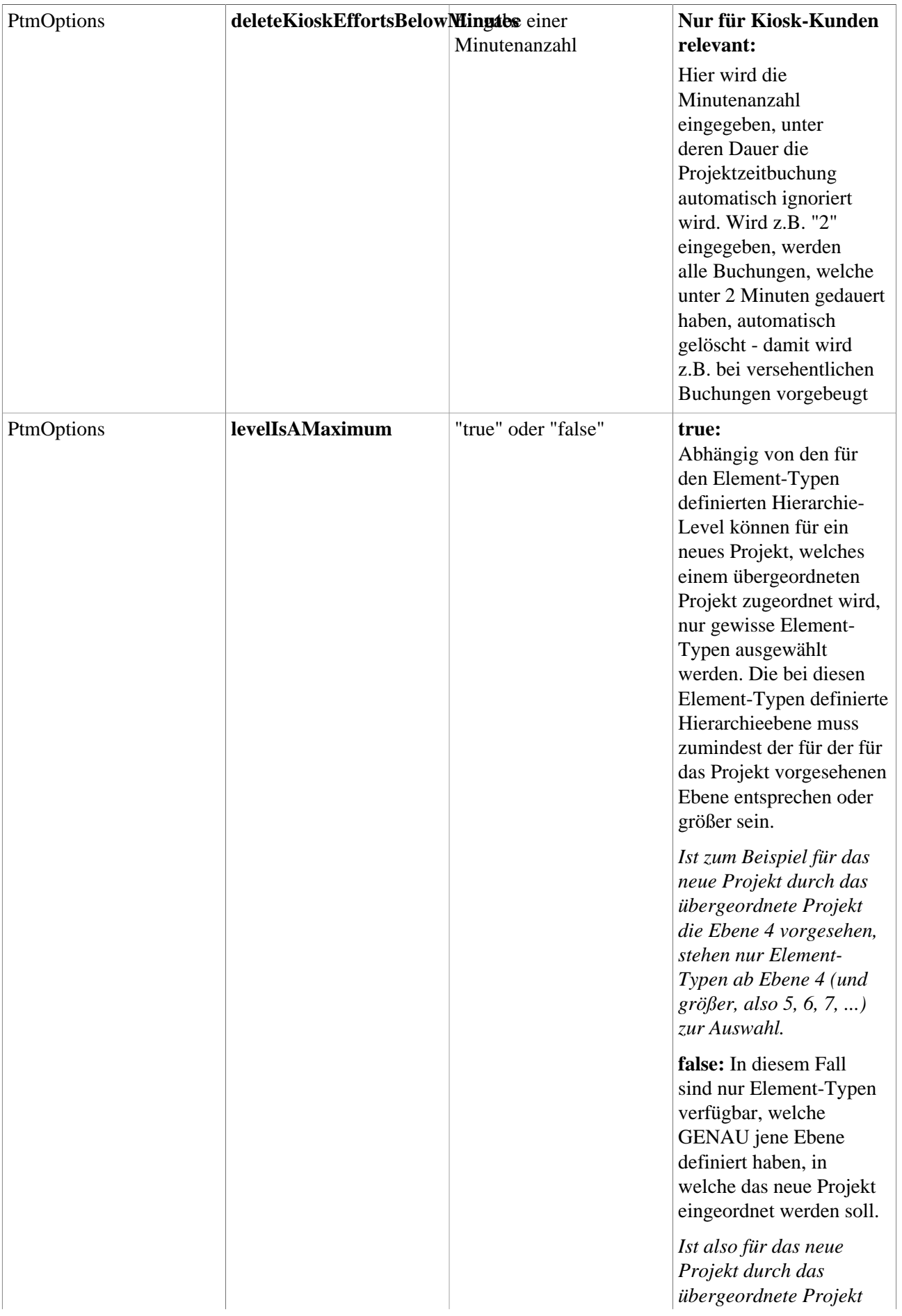

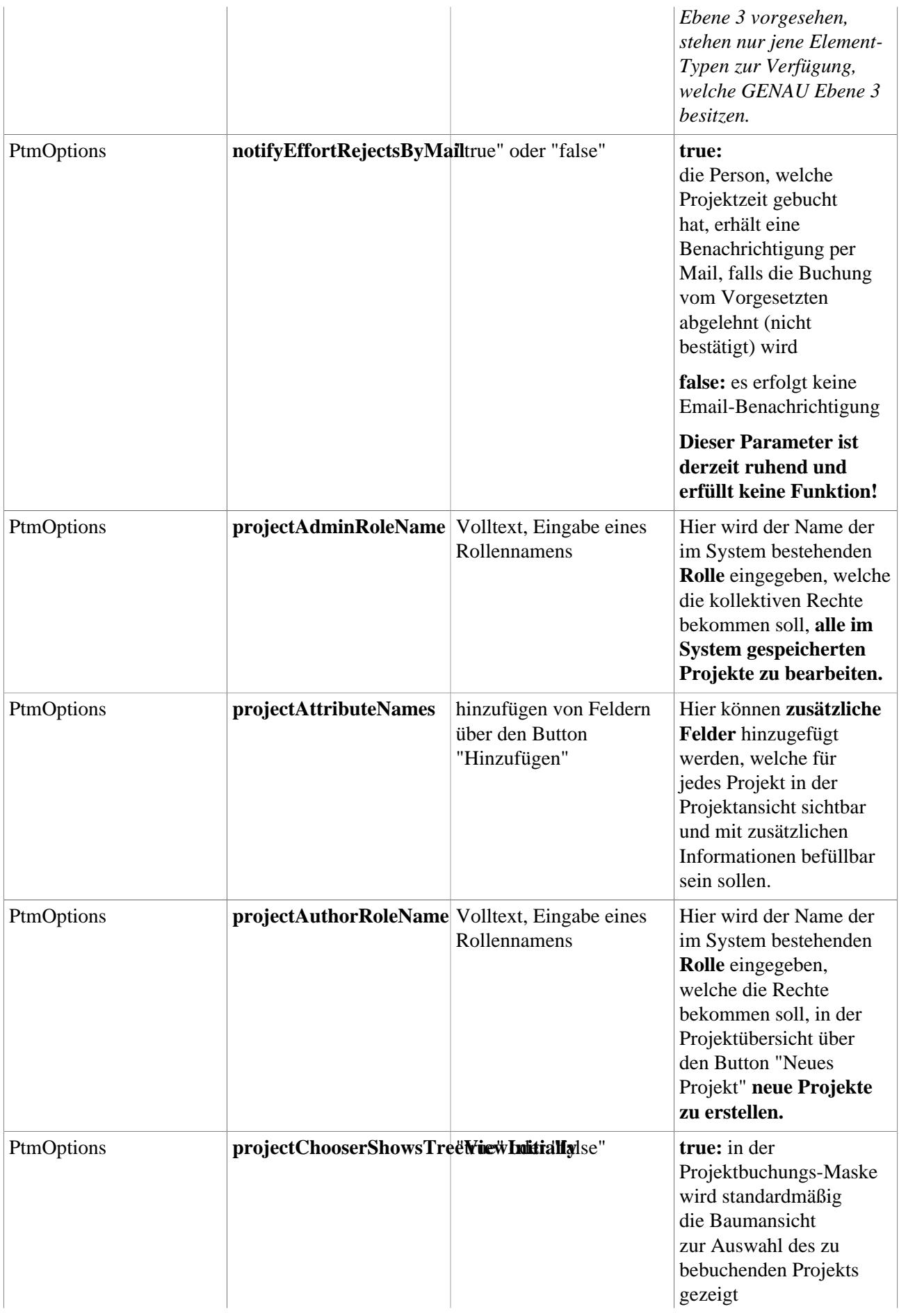

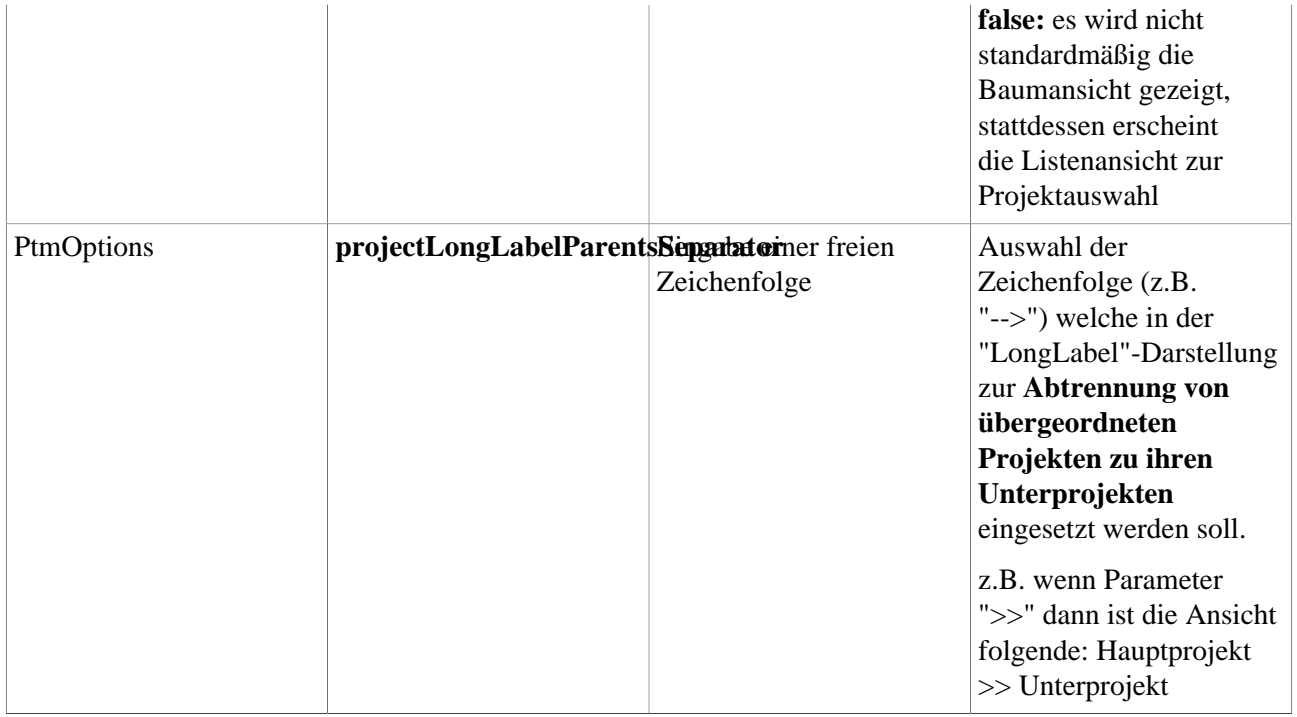

1. https://extranet.workflow.at/daisy/webdesk-manual/g2/2682-dsy/3731-dsy/5122-dsy.html